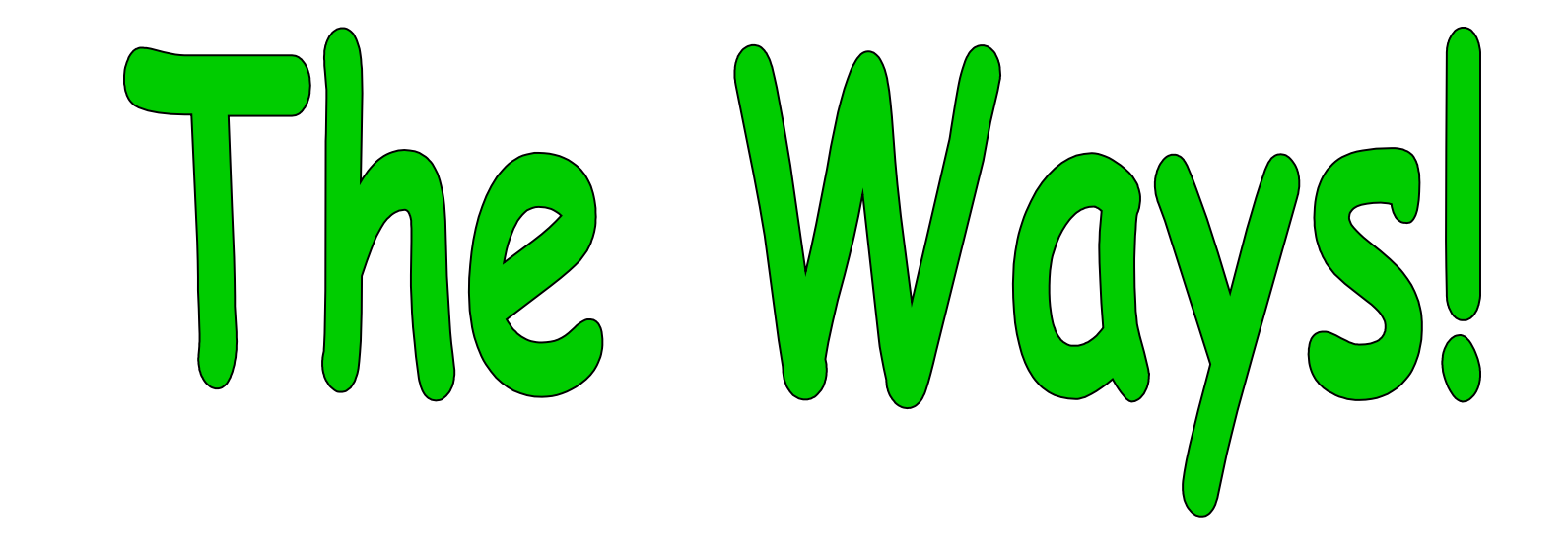

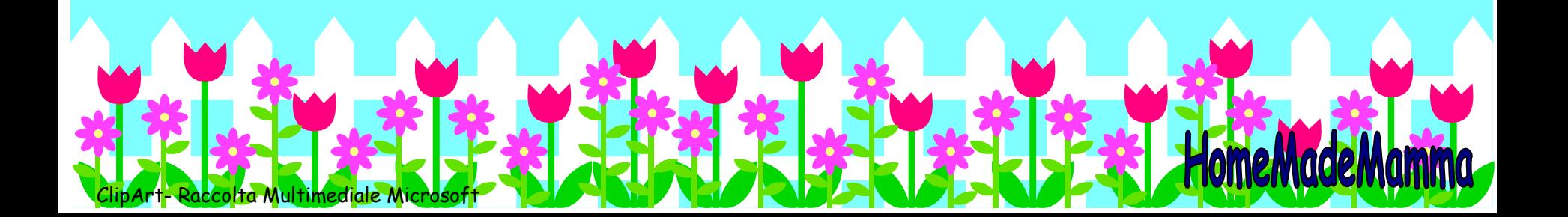

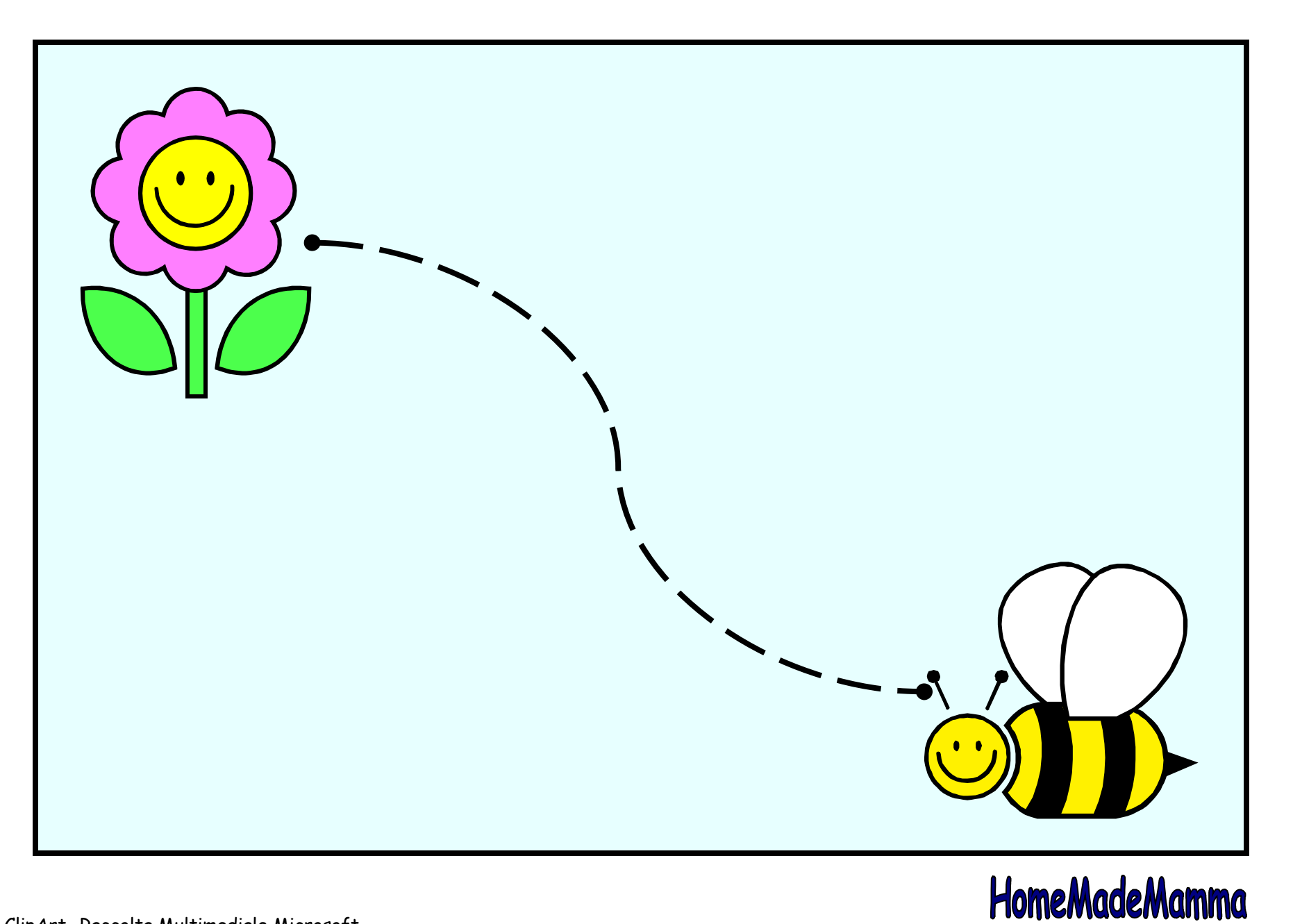

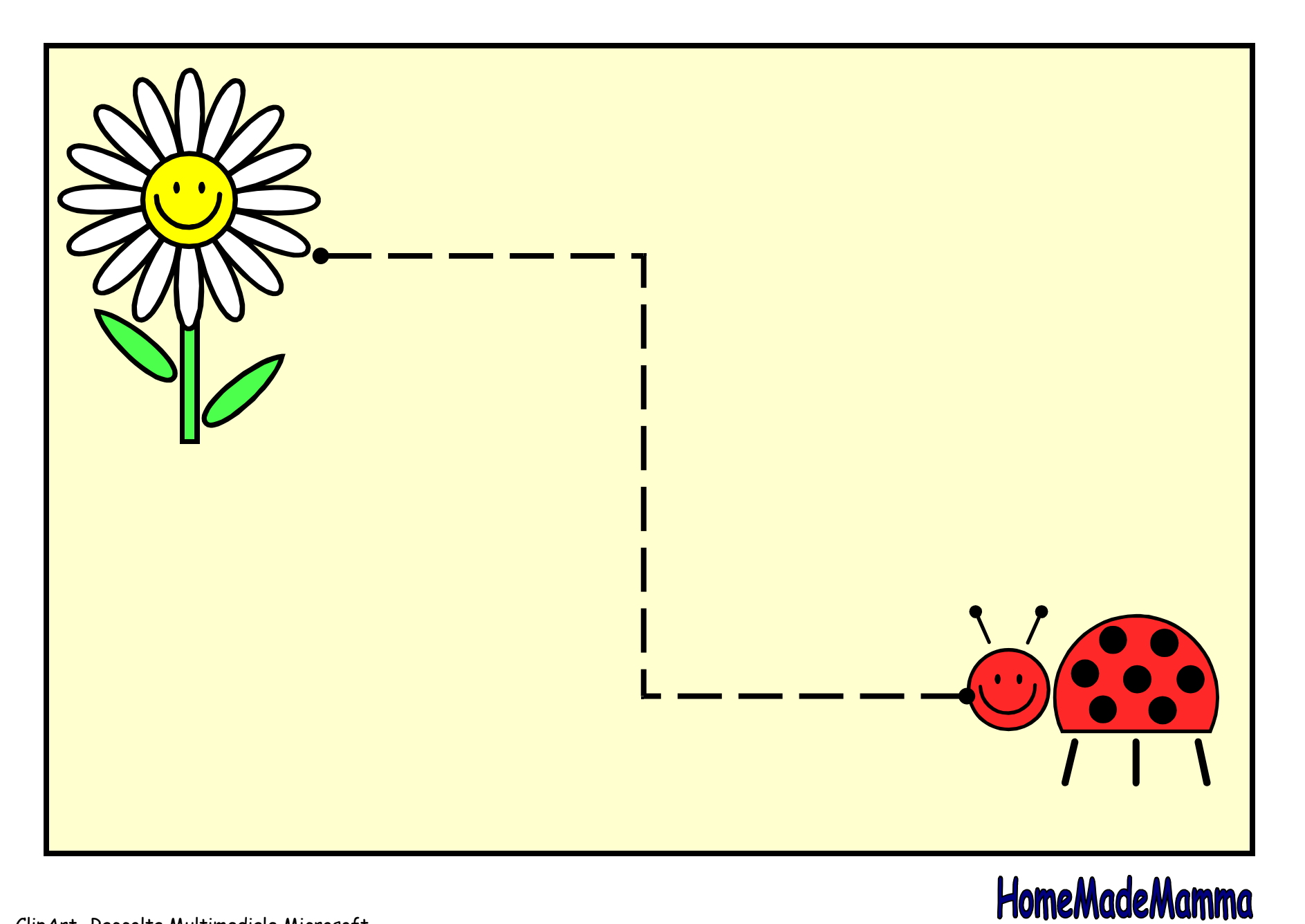

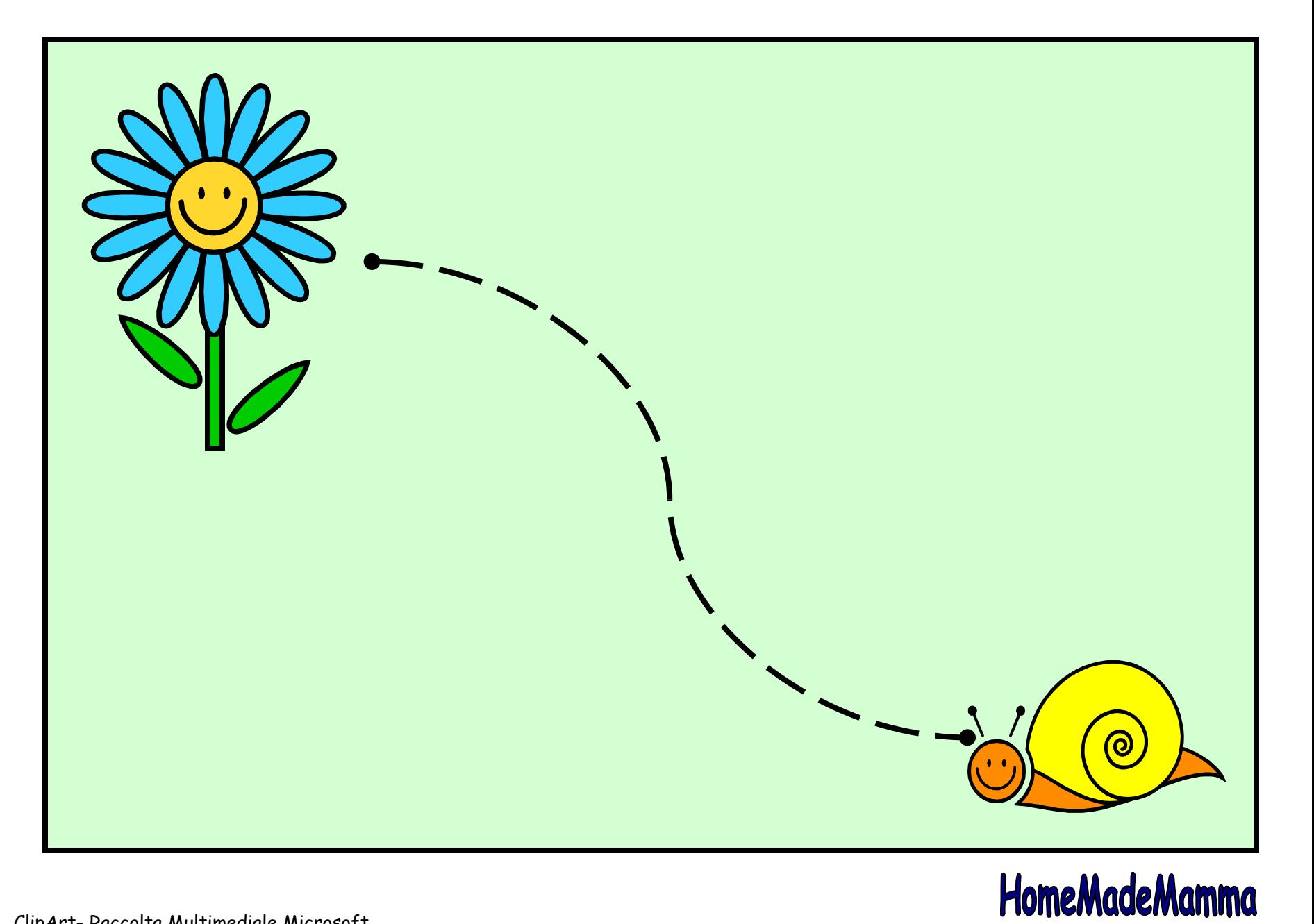

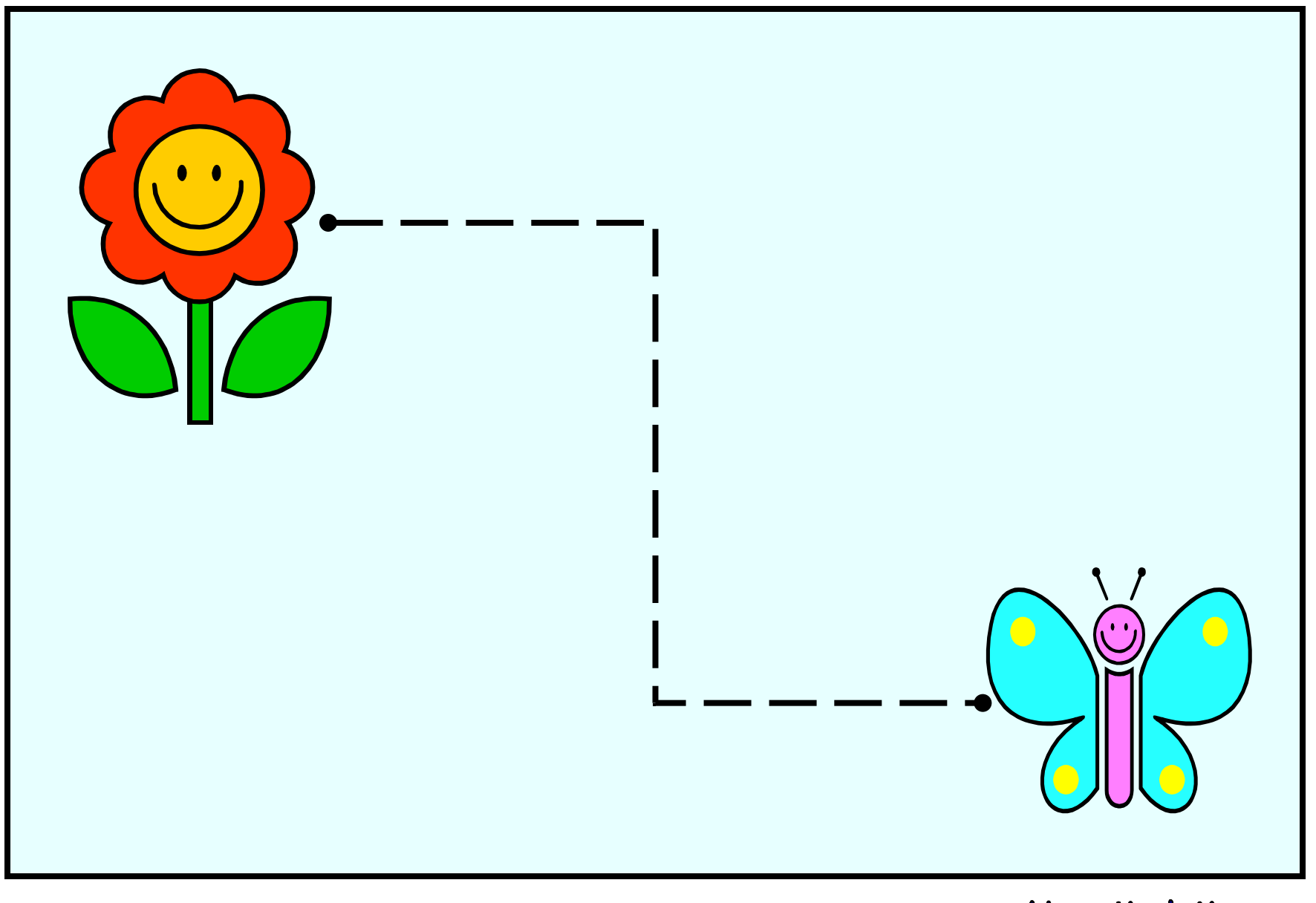

## HomeMadeMamma

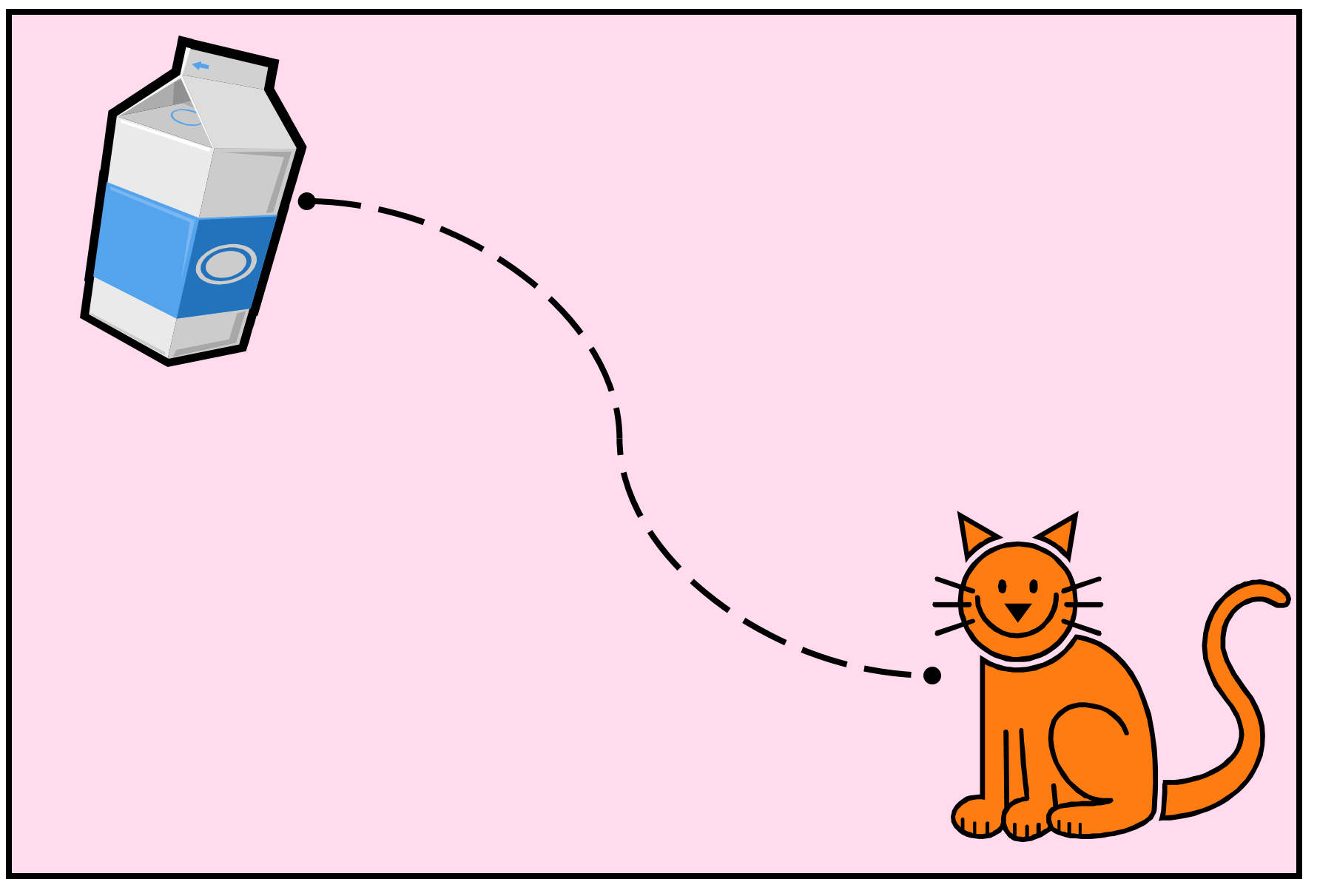

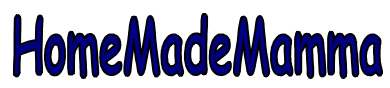

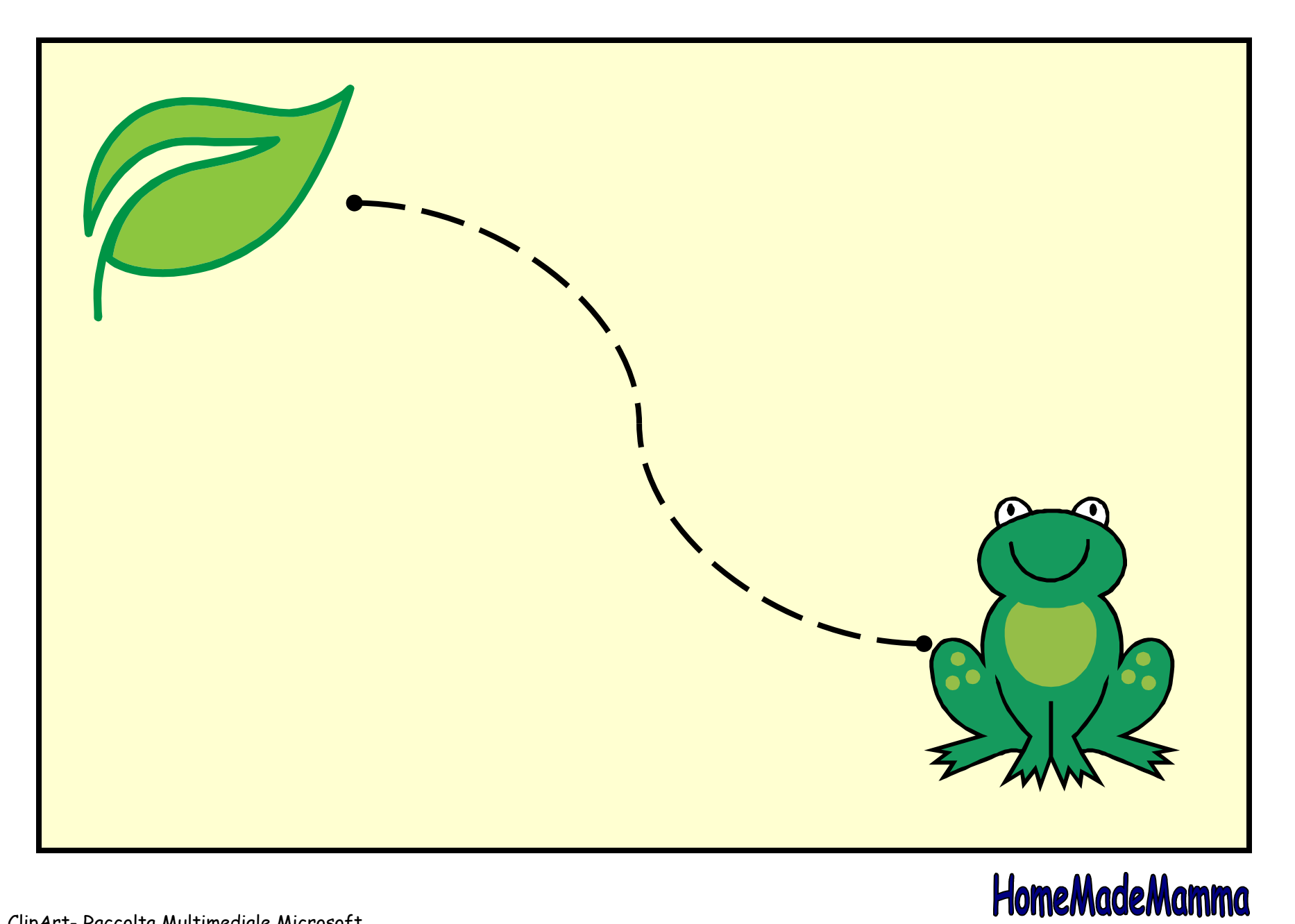

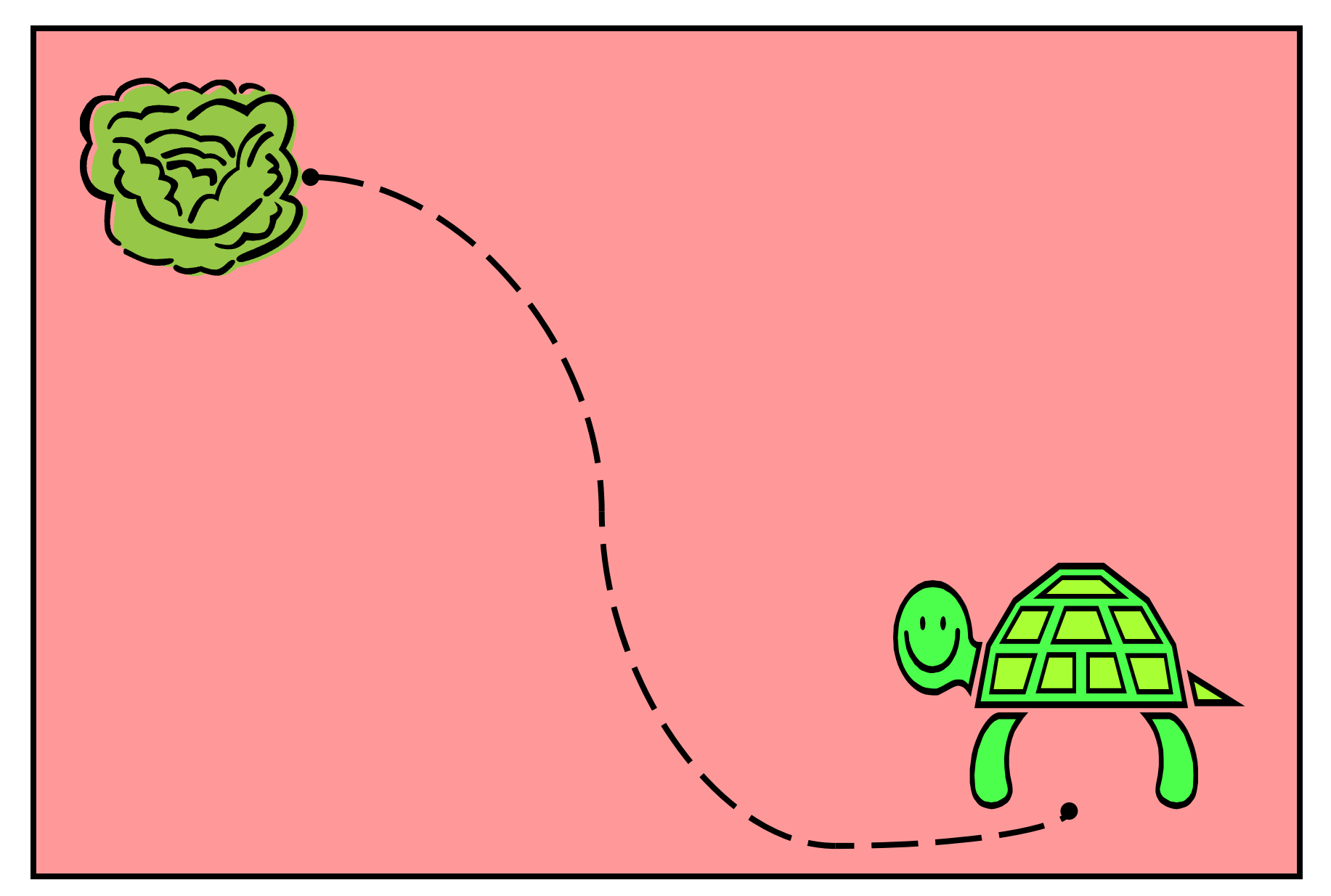

## HomeMadeMamma

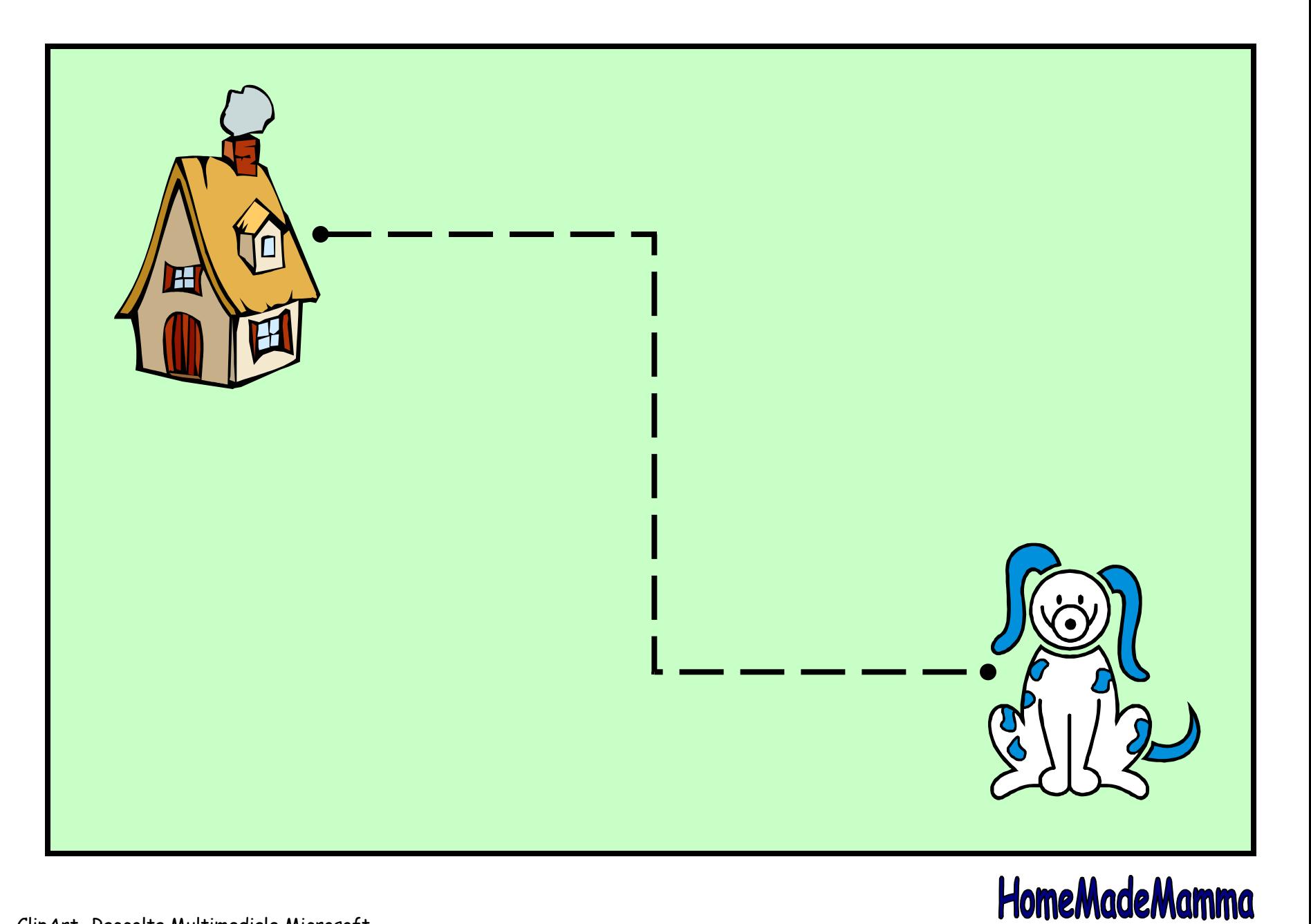